## **HI\_SetText**

## Funkcia %HI\_GetText, %HI\_SetText

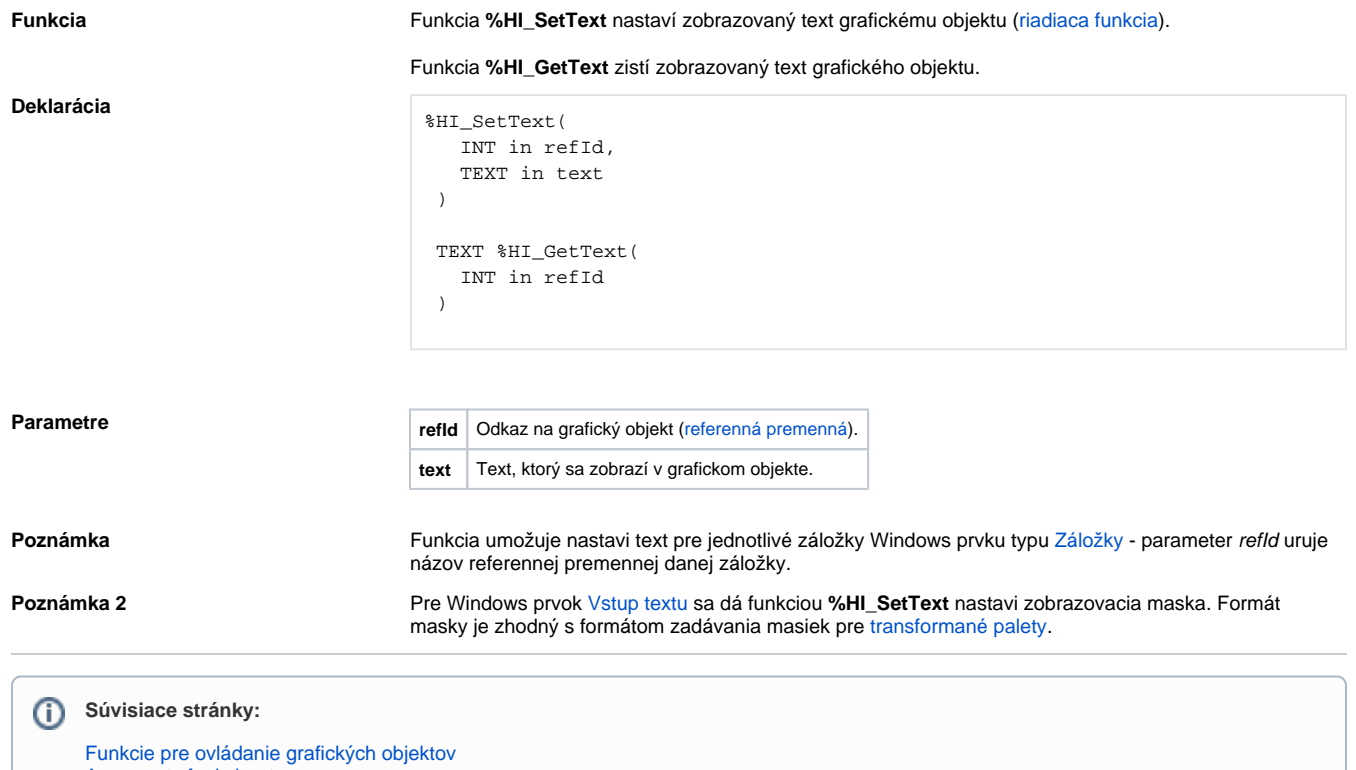

[Argumenty funkcie - typy](https://doc.ipesoft.com/display/D2DOCV12SK/Argumenty+funkcie+-+typy)